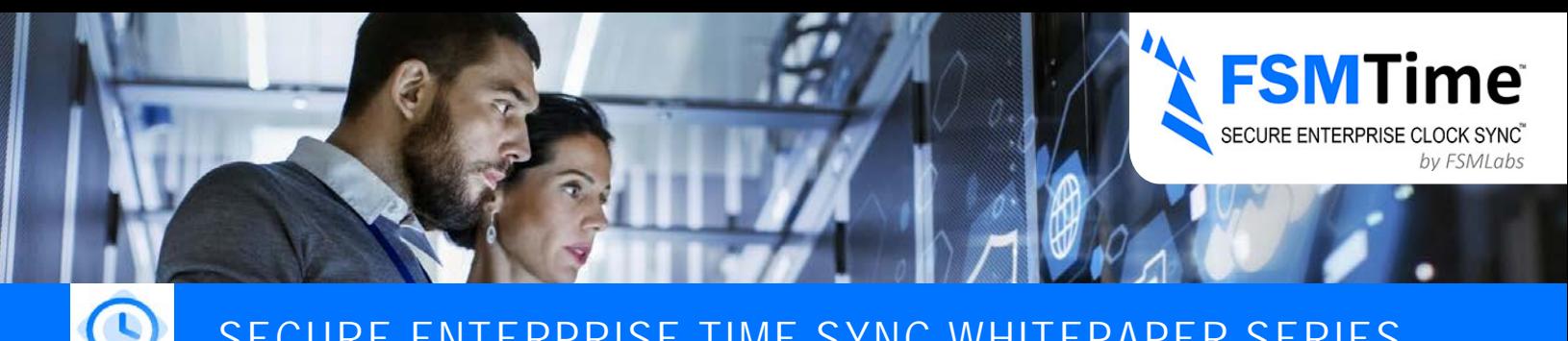

## SECURE ENTERPRISE TIME SYNC WHITEPAPER SERIES

**Leap Second coming December 2016, already causing problems** 

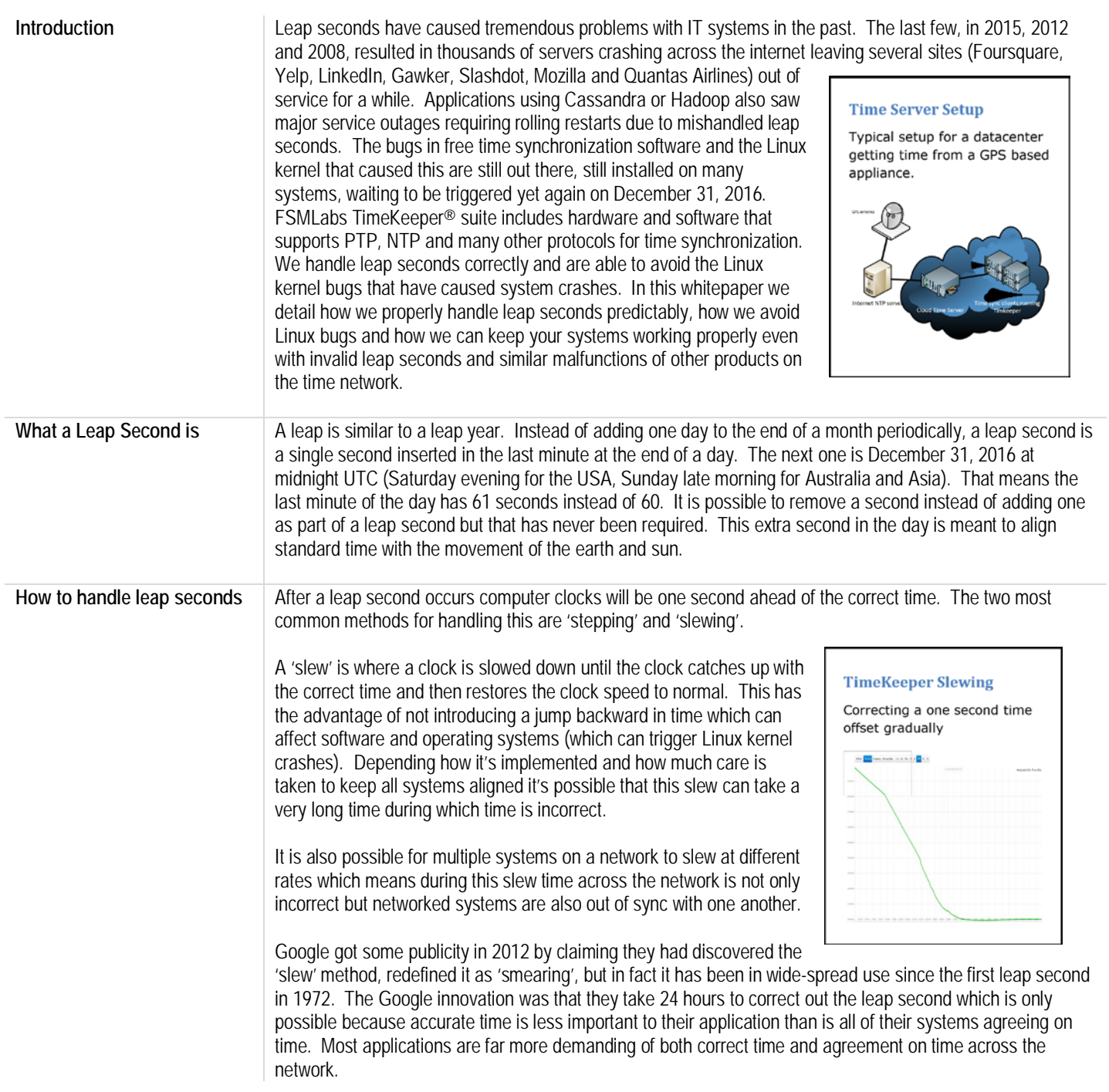

## SECURE ENTERPRISE TIME SYNC WHITEPAPER SERIES

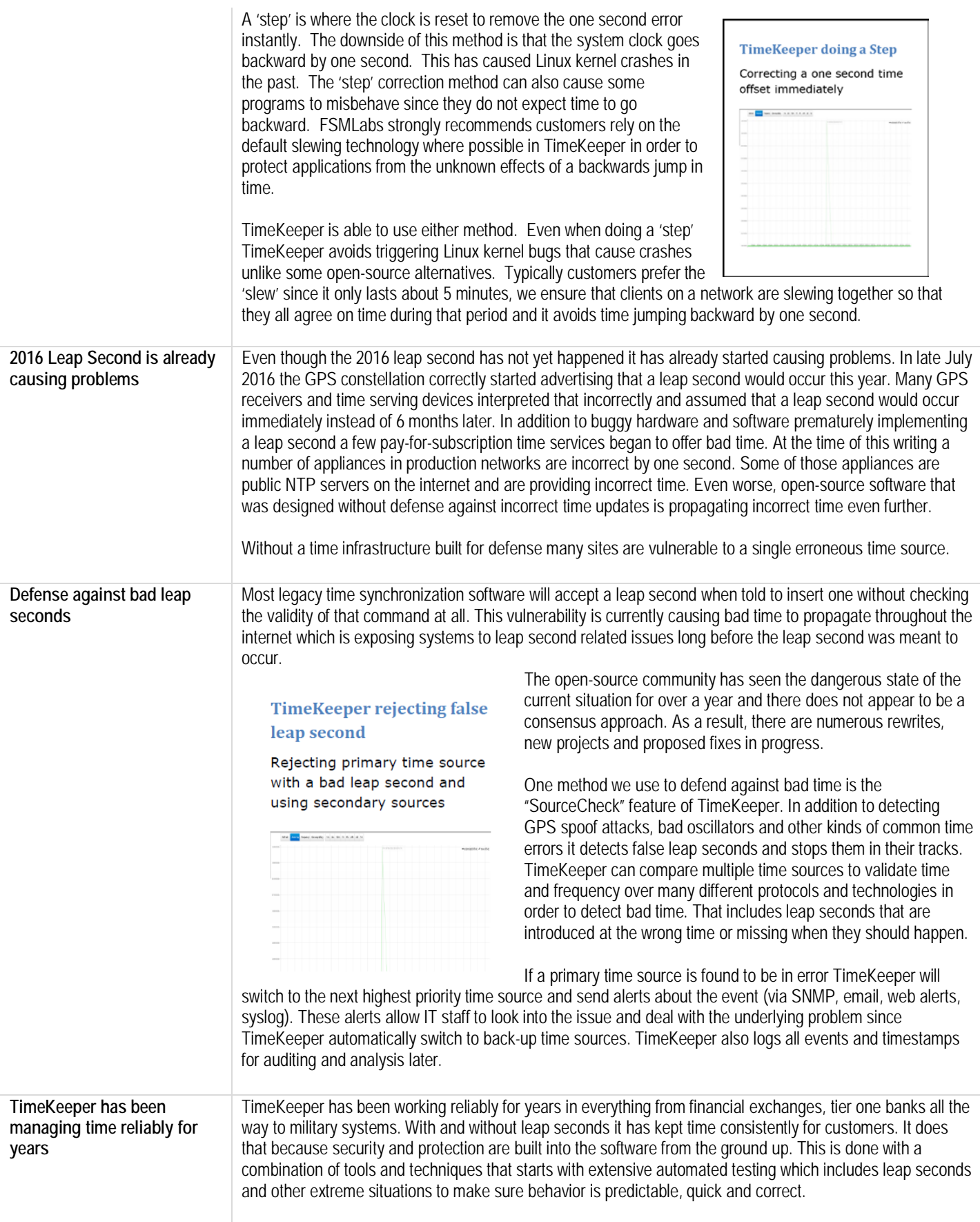

## SECURE ENTERPRISE TIME SYNC WHITEPAPER SERIES

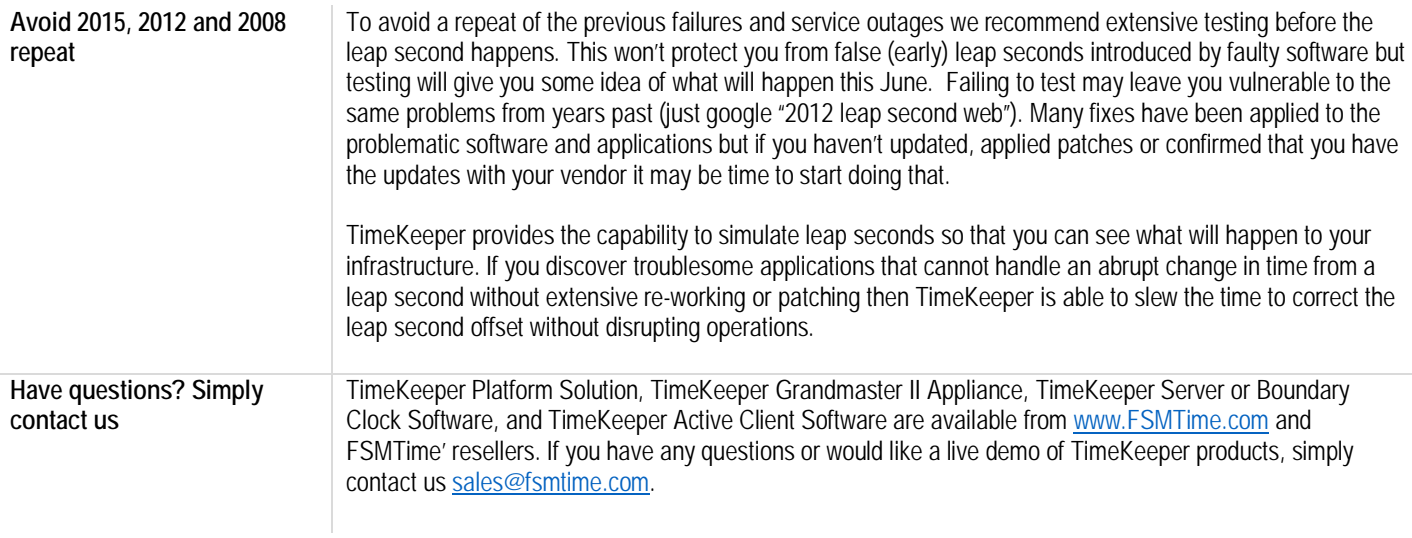